# **O melhor da MacHack**

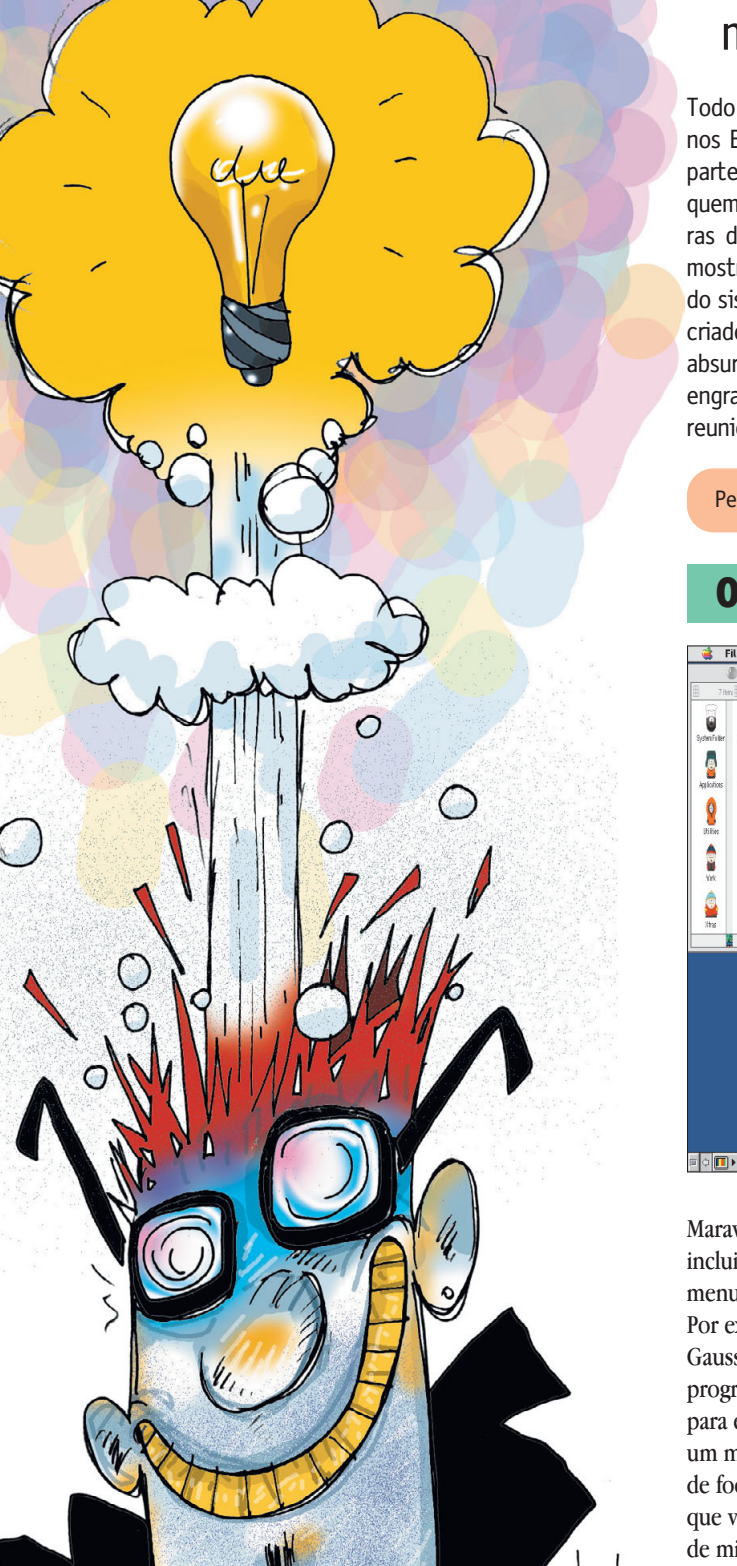

Conheça as criações desses hackers malucos e seus Macs maravilhosos

Todo ano, durante os últimos 15 anos, tem acontecido um encontro nos EUA onde se reúnem cobras da programação no Mac de todas as partes do mundo. O ponto alto da MacHack é a competição para ver quem é que faz o programa mais interessante usando técnicas obscuras de programação. Nada pode ser muito básico; vence aquele que mostrar criatividade, talento e principalmente conhecimento profundo do sistema operacional do Macintosh. Detalhe: os programas devem ser criados em 24 horas. O resultado é um monte de programas inúteis, absurdos (alguns até úteis, dependendo do ponto de vista) e muito engraçados. A seguir, alguns exemplos do que foi apresentado nessas reuniões nesses dois últimos anos. Todos são freeware. Divirta-se!

Pegue os links para os downloads no site da Machack, www.machack.com

## **Out of Context Menus**

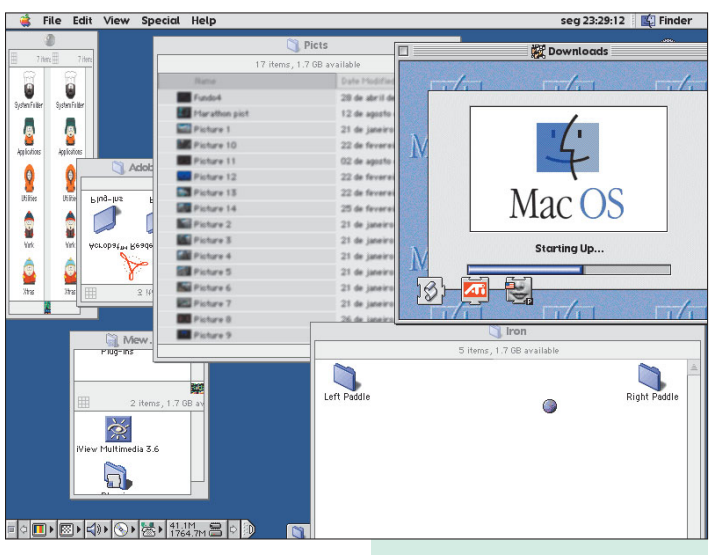

Maravilhoso programinha que inclui algumas opções malucas nos menus contextuais do Finder. Por exemplo, há o absurdo Gaussian Blur, um filtro usado em programas de edição de imagem para embaçar fotos. O resultado é um monte de ícones e textos fora de foco, que deixam a impressão de que você teve um acesso repentino de miopia.

Você também pode inverter o conteúdo das janelas ou dar scroll no

Role de rir com os incríveis Menus Contextuais Fora de Contexto!

interior de uma janela como se fosse uma TV com problema no vertical. Se a janela estiver muito bagunçada, você sempre pode dar um "restart" nela para que as coisas voltem ao normal, com direito a um "Welcome to Macintosh" de dentro da janela. Há também um jogo de tênis no estilo Telejogo para ser jogado dentro das janelas. Surpreenda seus amigos!

### **Desktop Doubler**

Para os que acham que espaço na tela é tudo, o Desktop Doubler cai como uma luva, duplicando a tela com um segundo monitor virtual. Leve o mouse até a lateral direita

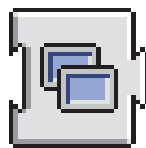

da sua tela e uma nova tela aparecerá, com mais espaço para armazenar janelas, paletes ou

ícones. Funciona muito bem para quem não tem grana para comprar um segundo monitor ou tem um Mac que não suporta outro monitor (como o iMac). Use sem medo! Num passe de mágica, o seu Mac "pensa" que tem dois monitores!

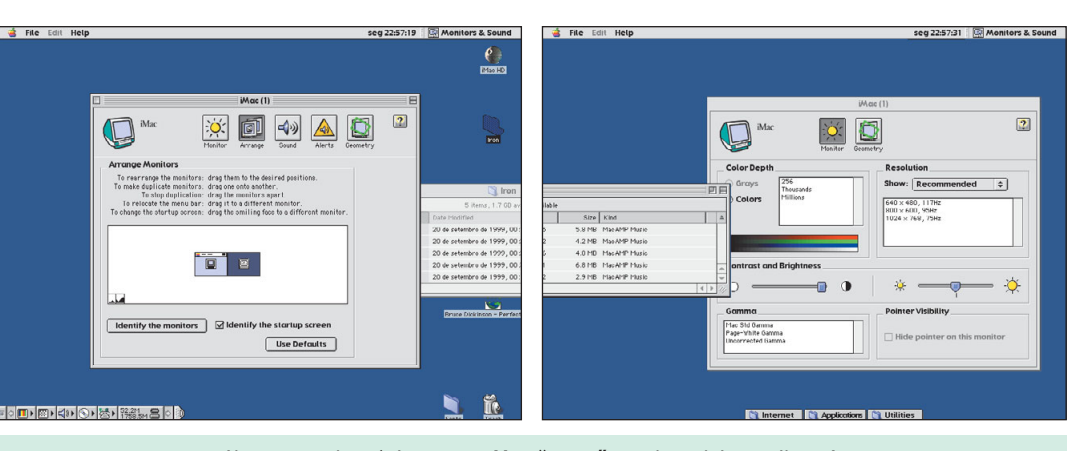

## **Unfinder**

extensão que faz algo que a Apple injustificavelmente deixou de implementar nos sistemas recentes: põe um comando de Undo (desfazer) no Finder. Se você fez uma

cópia, moveu um arquivo, mudou o nome de um ícone, jogou algu-

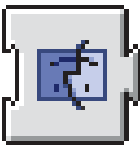

ma coisa no Lixo ou criou um novo folder e quer desfazer essa opera-

ção, você só preci-

sa de dois dedos para apertar <a>[E]</a> e voltar ao que era antes.

Infelizmente, não dá para desfazer o comando Empty Trash, mas aí

#### Excelente **& File Edit View Special** Undo Copy **002** Cut **XX** жc Copy Paste **黑V** Clear Select All && **Show Clipboard** Preferences...

Help também seria esperar muito de uma mera extensão. Campeã deste ano como "Melhor Hack" e feita por uma garota, que acabou recebendo elogios de toda a mídia

especializada e o assédio de várias empresas de software. Para o bem de todos, sua autora, Lisa Lippincott, resolveu deixá-la de graça para quem quisesse usá-la. O mais curioso é que a Apple já havia feito algo parecido nos primeiros sistemas e depois deixou o comando Undo desativado por anos. Mais uma vez: excelente. Use e passe para os seus amigos.

## **Reverse Mouse**

Essa é para fazer o seu colega de trabalho jogar o mouse na parede (ou na sua cabeça, quando

descobrir que o culpado é você). É uma extensão que inverte os movimentos do mouse: se você o move para cima, a setinha vai para baixo; se você puxa o mouse para a direita, a setinha vai para a esquerda. Só existem dois jeitos para consertar isso: ou você se concentra para conseguir chegar até a pasta das extensões e arrastar a extensão até o lixo (ou seja, para o canto superior à esquerda!) ou operando o cérebro para trocar os hemisférios de lugar. Não funciona com os teclados dos iMacs e dos G3/G4.

## **Talking KeyBoard**

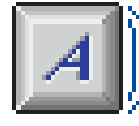

Segundo o autor, existe uma utilidade real para esse programa, que faz

o Mac "falar" as teclas que estão sendo tecladas. Teoricamente, isso poderia ajudar pessoas com deficiência visual. Mas, cá entre nós, isso foi feito por pura diversão do maluco que escreveu o programa. Mesmo assim, é bem interessante e divertido, se bem que enche o saco se você tiver que escrever um longo texto. Depois de algumas letras tecladas, ele diz umas bobagens também. Funciona somente com o Speech Manager instalado.

## **Bugs? Imagine!**

O próprio site da MacHack informa: todos esses softwares foram feitos em poucas horas, por malucos que não testaram os programas suficientemente bem para serem livremente usados por aí. A maioria nem ícone próprio tem. Portanto, cuidado com os efeitos colaterais! Valem as seguintes recomendações antes de instalar qualquer um deles: tenha à mão um backup recente dos seus dados, verifique o seu HD com um programa de manutenção (Disk First Aid ou Norton) e não mis ture painéis de controle e/ou extensões com funções conflitantes. E, claro, o seu uso (ou mau uso) é por sua conta e risco.

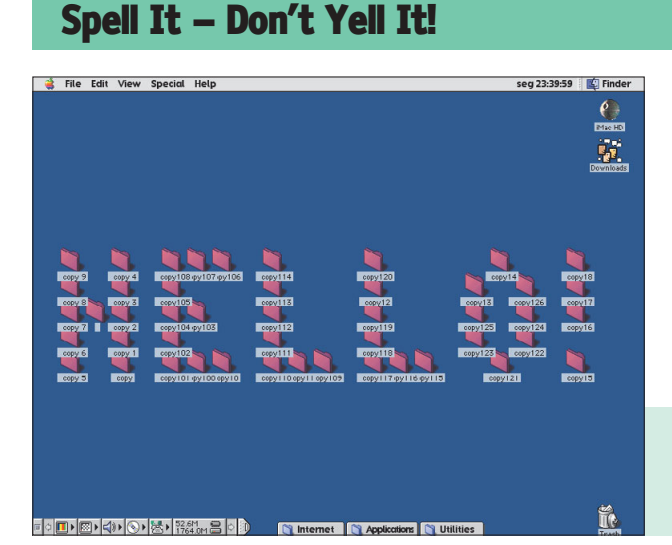

"Soletre, Não Grite" é um programa feito por um dos programadores da Aladdin Systems, a mesma que faz o StuffIt. Tudo o que ele faz é escrever mensagens na sua tela com ícones, aproveitando-se dos ícones existentes no seu desktop. Se você tiver poucos ícones, pode usar um conjunto de 128 ícones de pastas que vêm com o programa para formar a frase que você quiser. Interessante e inútil ao mesmo tempo.

Ainda não descobrimos direito para que esse programa serve, mas quem sabe, um dia pode ser o ideal para chamar a atenção de alguém

**39**

# **Sharewares da Hora**

## **MacJive**

Traduz todo o texto da sua tela para uma espécie de dialeto de

você está tentando escrever. Finder vira "Finda'", "the" vira "da" e assim por diante. Às vezes

"mano" americano, incluindo-se aí o texto das caixas de avisos, menus e até o texto que

xando os textos quase impossíveis iwe

de serem lidos sem ao menos sair por aí falando gírias. Inútil, mas engraçado.

> Aê mano, tá ligado? Mó comédia! Que cê acha de fazer uma versão brasileira desse bagulho?

ele também inclui algumas frases de ordem no meio das frases, dei-

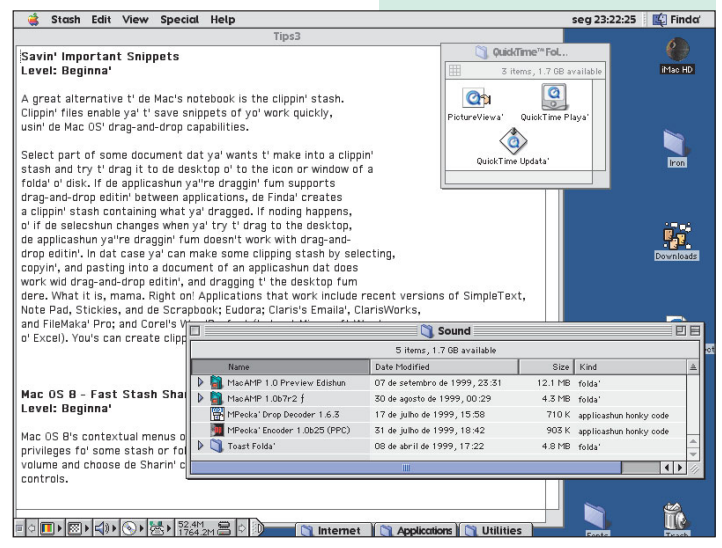

## **Spotlight Hack**

Sabe quando você está em um programa com várias janelas abertas e precisa ir até o Desktop, mas bate aquela preguiça? Para essas horas, você pode usar o Spotlight Hack. Com uma combinação de teclas, aparece um "buraco" redondo na janela, ao redor da setinha do mouse, pelo qual você

consegue enxergar o Desktop. Aí você consegue renomear arquivos, mover ícones e várias outras coisas que se faz normalmente quando não tem janela aberta por cima. Funciona também com as janelas do Finder. Só funciona com os sistemas 8.0 e 8.1.

O Mac OS do Super-Homem

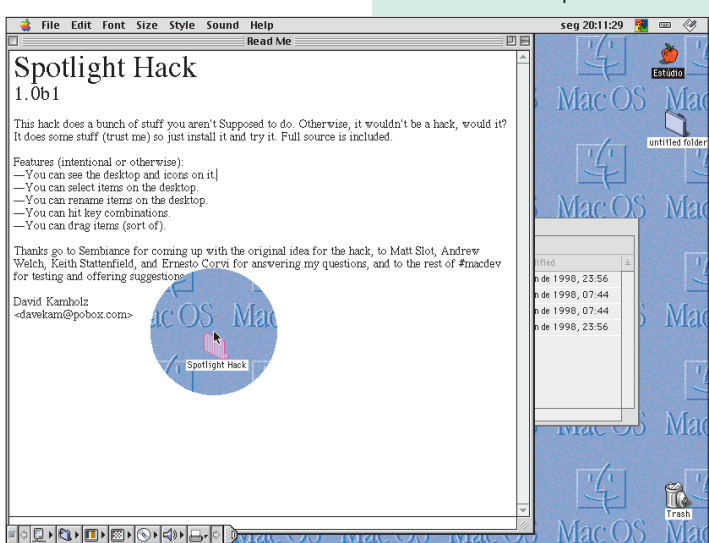

## **WackyWindows**

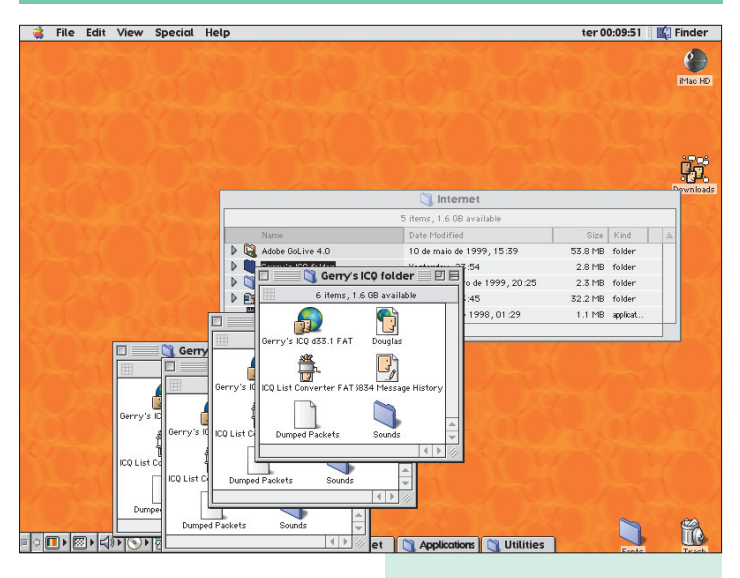

WackyWindows é uma extensão que faz com que todas as janelas e caixas de diálogo em geral, quando

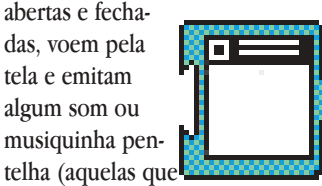

"This is your Mac. This is drugs. This is your Mac on drugs..."

na primeira e na segunda vez são engraçadas, mas depois se tornam chatas demais).

Pode ser divertido para brincar com a máquina de alguém (e sair correndo logo em seguida).

## **PhaseShift**

das.

É um protetor de tela que funciona enquanto você trabalha.

Ele substitui o fundo da tela por animações que rolam enquanto você faz outras coisas, sem atrapalhar muito o desempenho da máquina. As animações que vêm com ele não são nada excepcionais e até podem tirar a sua concentração de coisas mais

importantes. Mas, ainda assim, é bastante interessante.

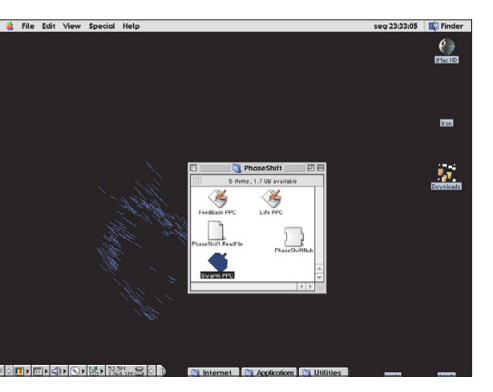

Esses são alguns exemplos de programas que você pode encontrar no site da MacHack, todos eles de graça.

É muito bom saber que existem desenvolvedores amadores e profissionais envolvidos nessas competições que têm interesse em desenvolver coisas legais como o Unfinder, por exemplo, que é como um tapa de luva de pelica na

Apple, mostrando que é possível fazer coisas simples que podem melhorar muito algo que já existe. Quem sabe você não se sente motivado também e participa de uma conferência dessas? M

#### **DOUGLAS FERNANDES**

dougfern@dialdata.com.br Cansou de travar o seu iMac testando programas de nerds.